# ЗДОРОВЬЕ

Белгородская правда Nº 25 (23386) 22 июня 2023 г.

# Спрячем мясо в овощах

# Способен ли коллаген оздоровить организм

ЭФФЕКТ Сегодня многие говорят о чудодейственной силе коллагена. В рекламе по телевидению и на просторах Интернета нам предлагают в изобилии БАДы, маски и кремы с ним. При этом обещают отличный эффект в короткие сроки. Нужно ли уповать на коллаген как на панацею в деле омоложения и улучшения общего состояния здоровья, рассказала врач областного Центра общественного здоровья и медицинской профилактики Галина Панасенко.

#### ОКСАНА ЗАКУТСКАЯ

## ВЛИЯНИЕ КОЛОССАЛЬНОЕ

- Коллаген - это белок, который составляет большую часть нашего организма, - рассказывает Галина Геннадьевна. - Он содержится в хрящах, суставах, сухожилиях, участвует в образовании сосудистой стенки. Это тот полезный белок, который является стройматериалом нашего организма. Суточная потребность пять-шесть граммов. Если сделать перерасчет на продукты, то примерно пятьсот граммов желе. Коллаген содержится во всех белках животного происхождения.

хрящах. Более насыщенным считается говяжий. Коллаген также содержится в красной рыбе, морепродуктах, мясе курицы. Но чтобы он усваивался, ему нужны такие помощники, как витамин С, цинк, селен. А это все овощи и фрукты. Есть хорошая японская пословица: «Мясо прячь в овощах». То есть необходимо, чтобы вместе с белками и жирами животного происхождения в пищу поступали овощи и фрукты.

это куриные яйца, в частности желток; бульоны, особенно костные, на

- Влияние на организм коллагена колоссальное. үтверждает Галина Панасенко. - Это повышение тонуса кожи, уменьшение выпа-

дения волос, сон, сила в мышцах, улучшение гормональ-НОГО ЗДОРОВЬЯ, ИММУНИТЕТ, СОСТОЯние костей, зубов, ногтей и, конечно же, сердечно-сосудистой системы. Но с возрастом выработка коллагена снижается. Если в организме изначально сбой выработки коллагена, то здесь нужно говорить о генетических заболеваниях.

### МОЛОДОСТЬ НЕ ВЕРНУТЬ

Чтобы получать хорошую дозу коллагена, необходимо правильное рациональное питание, где будут содержаться белки и жиры животного происхождения. В белках растительного происхождения коллагена маловато. Как себя ведёт коллаген из биодобавок?

m

曲

Ð

Влияние на организм коллагена колоссальное. Это повышение тонуса кожи, уменьшение выпадения волос, сон, сила в мышцах, улучшение гормонального здоровья, иммунитет, состояние костей, зубов, ногтей и, конечно же, сердечно-сосудистой системы

- Попадая в наш организм, он денатурируется, то есть превращается в желатин, - говорит Галина Геннадьевна. - Это не конечный его вариант. Коллаген не способен всасываться желудочно-кишечным трактом, так как у него дос-

таточно большие фракции. Он расшепляется до аминокислот или полипептидов. И тогда организм начинает вырабатывать свой внутренний коллаген.

Сам коллаген - это не полноценный белок, он не содержит все незаменимые аминокислоты. Чтобы он вырабатывался в организме, необходимо правильно питаться.

Существует миф о том, что коллаген помогает избавиться от целлюлита.

- На самом деле, нет. Попадая на кожу, коллаген не способен расщепляться на аминокислоты, как в желудочно-кишечном тракте. У кремов есть только увлажняющий эффект, но вернуть молодость они не смогут. В 2015 году проводился экспери-

мент, когда женщинам давали БАДы

с коллагеном. Пили они их в течение полугода. Дамы с отсутствием лишнего веса отмечали какие-то положительные эффекты. Но женщины с повышенной массой тела таких эффектов не увидели.

### ПРОЦЕСС ЗАМЕДЛЯЕТСЯ

В основе проблемы с выработкой организмом коллагена лежит то, что люди употребляют очень мало белка, а углеводов - в избытке. И это не очень хорошо. В организме проходят химические процессы - скручивание альфа-цепей коллагена. они упаковываются в волокна, те, в свою очередь, сшиваются между собой в разных местах, где расположены аминокислоты. Процесс сшивки нарушается при наличии в организме сахара. Поэтому при сахарном диабете процесс старения идёт гораздо быстрее.

Изначально наш организм вырабатывает коллаген сам, но к двадцати пяти годам этот процесс замедляется, а у кого-то от природы вырабатывается мало коллагена. Симптомами его нехватки являются мышечная слабость, снижение остроты зрения, дряблая кожа, ухудшение состояния ногтей и волос.

Существует мнение, что БАДы с коллагеном помогают нарашивать мышечную массу. С одной стороны, так и есть, потому что коллаген, как и любой белковый продукт, несёт в себе строительные материалы для мышц. Но с другой стороны, употреблять именно коллаген вовсе не обязательно, так как любой животный белок даст такой же эффект.

К тому же в коллагене содержится мало лейцина, а именно эта аминокислота активирует процессы синтеза белков мышц и их роста. Поэтому здесь нужны источники белка с большим разнообразием аминокислот.

Таким образом, коллаген - это не чудодейственная панацея для омоложения кожи, сосудов или лечения суставов. Чтобы как можно дольше сохранить молодость, нужно придерживаться здорового образа жизни, где обязательными являются физические нагрузки и полноценное питание с включением в него достаточного количества белков и жиров животного происхождения и необходимых витаминов. БП

## Справка БП

Коллаген - нитевидный белок, который составляет основу соединительной ткани. На коллаген приходится примерно треть всех белков в нашем организме.

Это один из ключевых компонентов суставов, костей, сухожилий, волос, кожи, ногтей, зубов. Кроме того, коллаген образует стенки вен, артерий и капилляров.

Его название происходит от греческого слова kolla, которое переводится как «клей». Многие специалисты основную функцию коллагена сравнивают именно с клеем. Молекулы коллагена образуют длинные тонкие белковые волокна - фибриллы. Они служат для скрепления клеток, связывают наш организм в единое целое и позволяют тканям выдерживать растяжение.

С возрастом запасы коллагена истощаются. Фибриллы начинают разрушаться быстрее, тогда как синтез коллагена по естественным причинам замедляется. Это ведёт к проявлению первых признаков старения - кожа истончается и теряет зластичность, образуются морщины, кости становятся более хрупкими, а суставы менее подвижными.

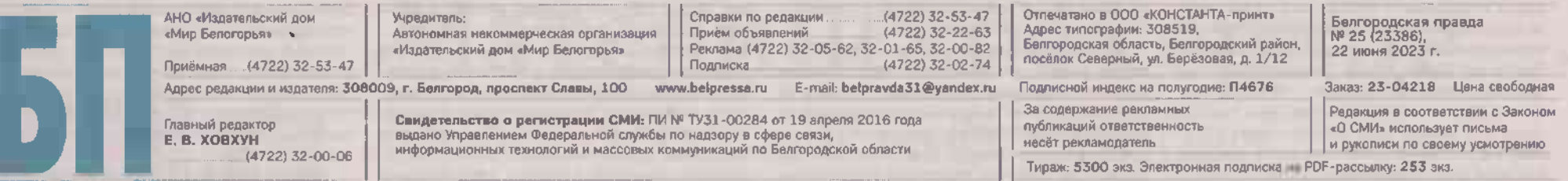